**Financial Secretary's Report** 

From September 1, 2022 to December 31, 2022

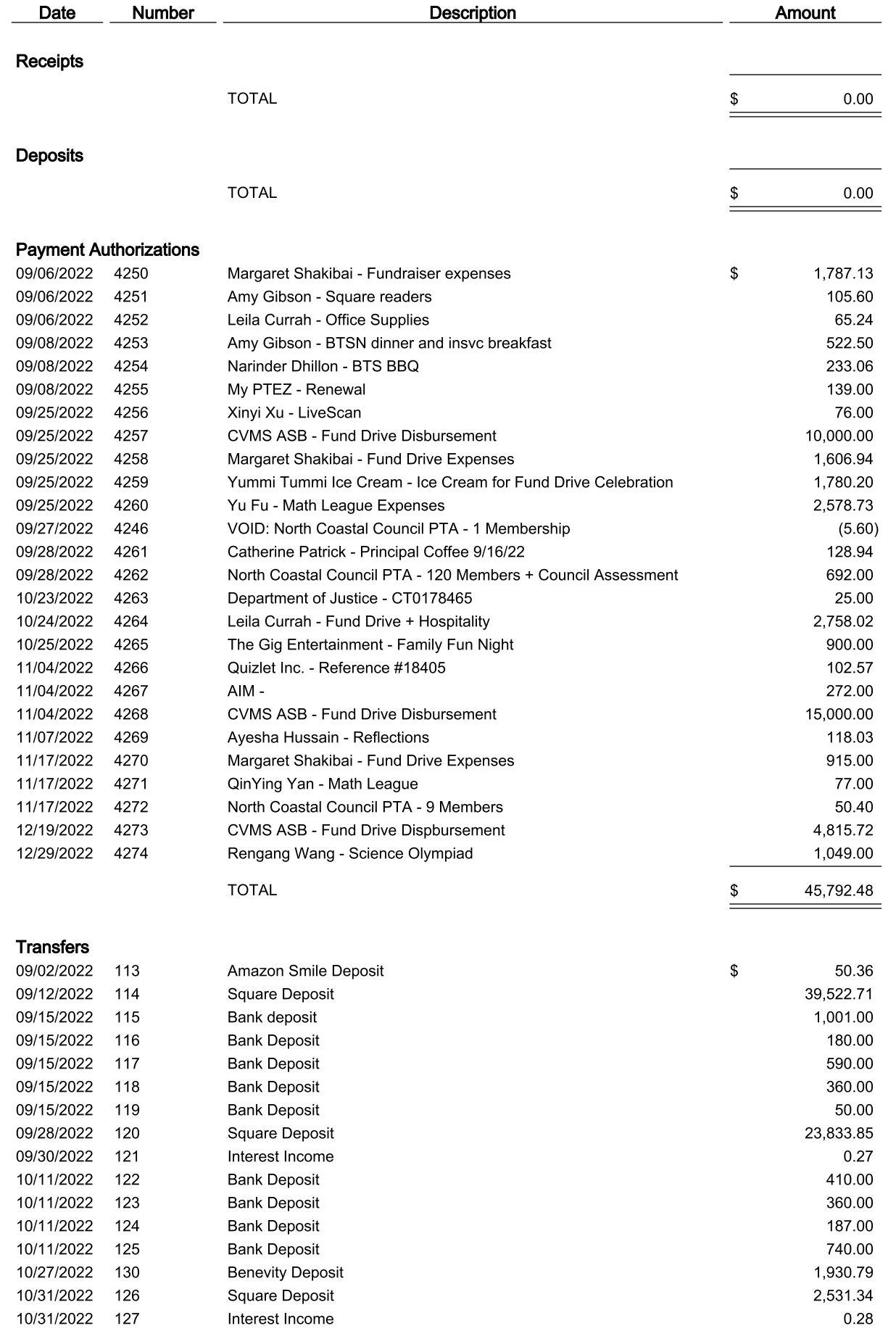

## **Carmel Valley Middle School PTA**

## **Financial Secretary's Report**

Ξ

From September 1, 2022 to December 31, 2022

 $=$ 

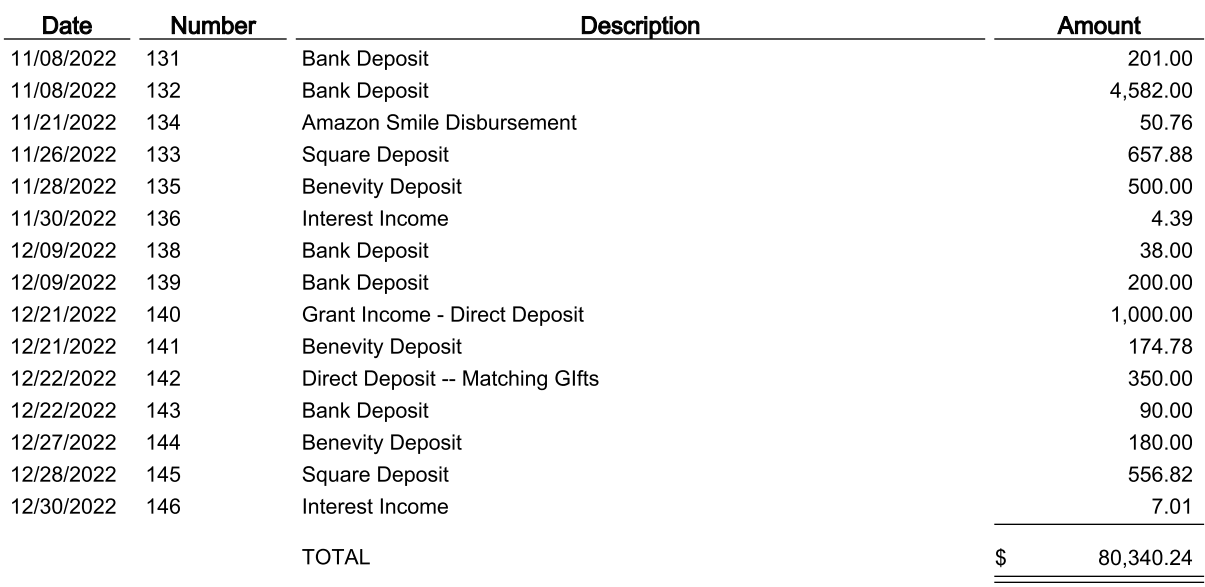